# scientific data

Check for updates

# **OPEN** Conductivity experiments for **DATA DESCRIPTOR <b>electrolyte formulations and their automated analysis**

**Fuzhan Rahmanian 1,2, MonikaVogler1,2, ChristianWölke3, [Pen](http://orcid.org/0000-0002-3461-0232)gYan3, Stefan Fuchs 1,2, MartinWinter3,4, IsidoraCekic-Laskovic3 & Helge Sören Stein 1,2** ✉

**Electrolytes are considered crucial for the performance of batteries, and therefore indispensable for future energy storage research. This paper presents data that describes the efect of the electrolyte composition on the ionic conductivity. In particular, the data focuses on electrolytes composed of ethylene carbonate (EC), propylene carbonate (PC), ethyl methyl carbonate (EMC), and lithium**  hexafluorophosphate (LiPF<sub>6</sub>). The mass ratio of EC to PC was varied, while keeping the mass ratio of **(EC+PC) and EMC at fxed values of 3:7 and 1:1. The conducting salt concentration was also varied during the study. Conductivity data was obtained from electrochemical impedance spectroscopy (EIS) measurements at various temperatures. Based on the thus obtained temperature series, the activation energy for ionic conduction was determined during the analysis. The data is presented here in a machine-readable format and includes a Python package for analyzing temperature series of electrolyte conductivity according to the Arrhenius equation and EIS data. The data may be useful e.g. for the training of machine learning models or for reference prior to experiments.**

# **Background & Summary**

Electrolytes are crucial for the performance of batteries<sup>1</sup> since they enable shuttling of the ions, provide electrical isolation of the electrodes and have a defning infuence on the formation and stability of the solid electrolyte interface (SEI)<sup>[2](#page-9-1)</sup> and the cathode electrolyte interface (CEI)<sup>2-4</sup>. Achieving high performance electrolytes, typically requires the presence of various components like organic solvents, co-solvents, functional additives and conducting salts<sup>5</sup>. The concentration of each component and the ratio between the components have a strong impact on the conductivity of the electrolyte<sup>6-[8](#page-9-5)</sup>. Ding *et al*. showed in several studies<sup>6-[9](#page-9-6)</sup>, that the composition of the electrolyte, especially the PC content, afects the viscosity and glass transition temperature of the electrolyte. The amount of PC also hinders crystallization of EC<sup>[6,](#page-9-4)10</sup>. This allows for the formulation of electrolytes with improved performance at low temperatures<sup>10,11</sup>.

The dataset<sup>[12](#page-9-9)</sup> presented herein provides a comprehensive basis for future optimization studies, as it contains a wide variation of formulations and temperatures, including the raw data. Furthermore, it can help to gain deeper insights regarding composition-property-performance relationships. Fractions of this dataset served as the basis for several machine learning models published elsewhere<sup>[11,](#page-9-8)[13](#page-9-10),[14](#page-9-11)</sup>. The automated high-throughput experimentation system<sup>13</sup> available at the Helmholtz Institute Münster is used to formulate a variety of electrolyte solutions based on EC, EMC, PC and LiPF<sub>6</sub>. Ratios of (PC+EC):EMC of 3:7 and 1:1 are covered in the dataset<sup>12</sup>. The concentration of the conducting salt varies between 0.2 mol kg<sup>-1</sup> and 2.1 mol kg<sup>-1</sup>, while the ratio of EC:PC ranges from 0.0 to 9.2.

The robotic system<sup>13</sup> used for the acquisition of the data is able to dispense liquid and solid components into aluminium or polymer vials with high accuracy. Each formulation is identified by a batch number and measurements are identifed by a unique ID stored and reported on the vial through a QR code. Afer sample-preparation, the automated setup performs the targeted measurement. Subsequently, the system returns a JSON formatted fle for each formulation, which allows for downstream processing. Here, we present the data<sup>12</sup> as a CSV file to summarize the results received from 504 individual JSON files. Manual analysis of the

<sup>1</sup>Helmholtz Institute Ulm, Applied Electrochemistry, Helmholtzstr. 11, 89081, Ulm, Germany. <sup>2</sup>Karlsruhe Institute of Technology, Institute of Physical Chemistry, Fritz-Haber-Weg 2, 76131, Karlsruhe, Germany. <sup>3</sup>Helmholtz Institute Münster (IEK-12), Forschungszentrum Jülich GmbH, Corrensstraße 46, 48149, Münster, Germany. 4 MEET Battery Research Center, University of Münster, Corrensstrasse 46, 48149, Münster, Germany. ✉e-mail: [helge.stein@kit.edu](mailto:helge.stein@kit.edu)

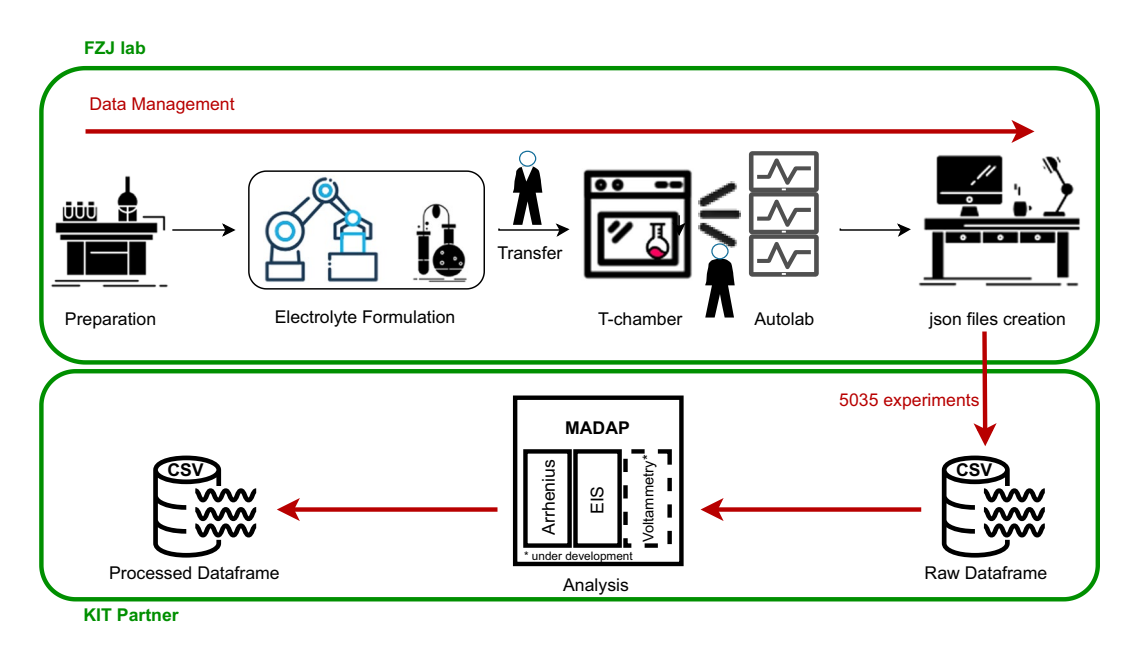

<span id="page-1-0"></span>Fig. 1 The overall workflow representation from experimentation to data generation in Helmholtz-Institute Münster and data analysis in Karlsruhe Institute of Technology (KIT) and its partners.

raw data is time intensive, which is why we have developed an automated Python-based data analysis package called Modular and Autonomous Data Analysis Platform (*MADAP*)[15](#page-9-12) with a command line interface (CLI) and a graphical user interface (GUI) that can process the aggregated CSV. Tis package is generalized and can be used on a variety of datasets as described below. The overall workflow of generating and analyzing data is shown in Fig. [1.](#page-1-0) All input parameters are tracked and saved in the output obtained from *MADAP*[15](#page-9-12) to allow full data provenance tracking<sup>[16,](#page-9-13)17</sup> of not just the experimental but also the data analysis steps in the research workflow<sup>18</sup>.

The dataset<sup>12</sup> can be used to train machine learning models in order to predict promising electrolyte formulations to reach an optimum conductivity, as demonstrated by Rahmanian *et al*. [11](#page-9-8). Further, the research community may fnd the data useful in the design of their own experiments and in decisions concerning the use of hardware, software and human resources. The use of this dataset together with analysis tools like *MADAP*<sup>15</sup> as a base for further lithium-ion battery research, enables the generation of further insights such as the activation energy of the ion conduction process. It is even possible to add other analysis procedures to *MADAP*[15](#page-9-12) to further expand the automation it provides.

#### **Methods**

**High throughput experimentation (HTE) system.** The robotic HTE system<sup>[13](#page-9-10)</sup>, used to acquire the data<sup>12</sup> presented here, is designed for high-throughput operation in a nitrogen atmosphere. The setup designed for the formulation of electrolyte solutions is able to prepare 96 formulations in 8h by gravimetric dosing of solid and liquid materials into polymer or aluminium vials. Up to 10 mL of electrolyte can be formulated within one vial. The setup also provides functionalities to close the vials, mix, and heat their content using a heated shaker plate. Further, EIS measurements are performed automatically. To track the samples, each vial is automatically labelled using a QR code representing information like the date of preparation, an ID for the electrolyte mixture and information regarding the chemicals used. In preparation for EIS measurements, a volume of 750μL of the electrolytes is automatically filled into single-use Eppendorf® Safe-Lock Tubes with a capacity of  $2$  mL. The use of single-use equipment avoids cross contamination in this step of the process. Subsequently, electrodes are automatically immersed into the sample. These electrodes are designed to generate reproducible results independent of the shape of the vial or the depth of immersion<sup>19</sup>. For the measurement, the samples are arranged in groups of eight samples per rack, three of which are mounted on one larger rack. Four of these combined racks can be connected to the *Metrohm Autolab* potentiostat, which is used for the measurements<sup>13</sup>.

**EIS measurement.** Afer the assembly of the racks, they are manually transferred to a *Memmert TTC256* temperature chamber for EIS measurements. The connection of the cells to the *Metrohm Autolab* potentiostat is also done by the operator. The temperature chamber is programmed such, to cover the temperature ranges between −30°C and 60 °C in steps of 10 °C. Subsequent to an equilibration period of 2h for each temperature, the EIS measurements are automatically performed with an applied AC voltage of 40mV and frequencies between 20kHz to 50Hz. A multiplexer distributes the output of twelve channels to eight outputs each. Hence, 96 channels are available to connect to each of the 96 cells on a rack<sup>13</sup>. Each experiment is repeated several times to provide up to 8 sets of values to the dataset. Repetitions can be identifed and distinguished based on the running number in the experimentID.

**Data management in the experimental setup.** The data recording during the experimental workflow is handled by a laboratory information management system. It records identifers for the starting materials, test

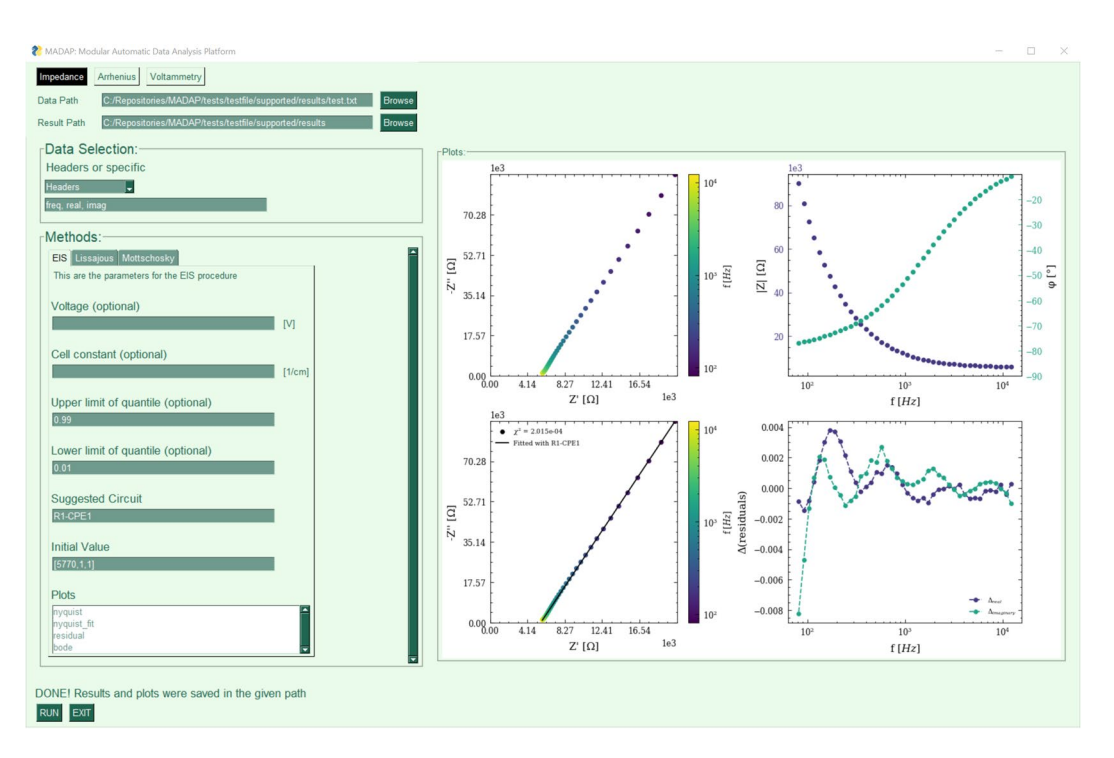

<span id="page-2-0"></span>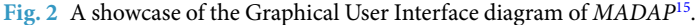

protocols and relevant experimental parameters. Furthermore, the system is able to merge these data with metadata comprising further details about the electrolytes used in a measurement. Afer conclusion of a measurement, the collected data including the metadata is saved to a JSON fle, which can be used for analysis.

**Analysis Software (***MADAP*). For the data analysis, a variety of tools are present and available, e.g. ZView<sup>20</sup>,  $pyEIS<sup>21</sup>$  $pyEIS<sup>21</sup>$  $pyEIS<sup>21</sup>$ , impedance<sup>22</sup>, Aftermath<sup>23</sup> and Origin<sup>[24](#page-9-21)</sup>. We decided to bundle some of these tools into a compact, modular software package called *MADAP*<sup>[15](#page-9-12)</sup>, thoroughly documented using sphinx<sup>[25](#page-9-22)</sup>. This analysis tool provides all the necessary means to perform electrochemical data analysis based on experimental datasets, while providing full data provenance tracking, and plot publication quality results. It can perform a variety of automated electrochemical analyses, including EIS, linear and cyclic voltammetry and the analysis of temperature series according to the Arrhenius equation. In this paper, we focus on Arrhenius analysis and EIS measurements. *MADAP*[15](#page-9-12) is deployed in Python3 and is publicly accessible as a GitHub repository ([https://github.com/fuzhanrahmanian/MADAP\)](https://github.com/fuzhanrahmanian/MADAP) [15,](#page-9-12) a pip installable package (pip install madap), and an executable ([https://github.com/fuzhanrahmanian/](https://github.com/fuzhanrahmanian/MADAP/releases/tag/v1.0.0) [MADAP/releases/tag/v1.0.0\)](https://github.com/fuzhanrahmanian/MADAP/releases/tag/v1.0.0) with a graphical user interface (GUI) created with PySimpleGui<sup>[26,](#page-9-23)27</sup>, as shown in Fig. [2.](#page-2-0) Te accessibility of *MADAP*[15](#page-9-12), by means of a CLI as well as a GUI, provides the broader scientifc community with a variety of entry points for the data analysis. The generic nature of the procedure assures that the package can be expanded with further analysis methods without impacting the existing methodologies. Further, this enables its integration into autonomous research workflows<sup>[28](#page-9-25)–[30](#page-9-26)</sup>. The basic workflow of an analysis using *MADAP*[15](#page-9-12) comprises the three steps of data acquisition, pre-processing and the analysis itself. In the former, the user can import diferent data types (.txt, .json, .hdf5 or .h5, .xml, .pkl and .csv) and select the data to be analyzed based on ranges of indices for rows and columns or by specifying column labels. The pre-processing step can detect outliers based on given upper and lower limits of the relevant quantile using the *Quantile-based fooring and capping* algorithm<sup>[31](#page-9-27)</sup>. The user may choose to specify custom limits or use the default values implemented in *MADAP*[15](#page-9-12). In version 1.0, the default values are chosen as 0.01 for the lower and 0.99 for the upper limit. Aferwards, the user can choose what type of analysis shall be performed, i.e. voltammetry, EIS or Arrhenius.

Figure [3](#page-3-0) depicts the code structure used in *MADAP*[15.](#page-9-12) In the beginning of each analysis, all the procedures instantiate an abstract class called EChemProcedure, which enforces the presence of methods called analyze, plot, save data and perform all actions. All procedures additionally inherit from the common Plots class, which equips them with the common plotting functionalities, providing outputs with scientific format<sup>32</sup>. The complete procedure is continuously logged to review potential errors.

The linear fit required for the Arrhenius type analysis<sup>33</sup> is implemented in  $\hat{M}ADAP$ <sup>15</sup> using the functionalities for linear regression provided in the *scikit-learn* package<sup>[34](#page-10-1)</sup>. The activation energy and the pre-exponential factor are derived from this fit. The regression loss, which is chosen as a quality metric, is calculated using the mean square error (MSE). Finally, plots and data fles for the raw and ftted data as well as the model's parameters are automatically generated and saved in a designated location in accordance to the FAIR (Findability, Accessibility, Interoperability, and Reusability) data principle<sup>35</sup>.

EIS analysis and ftting are performed by a partial adoption of the *impedance* package provided by Matthew D. *et al*. [22](#page-9-19). In this package, the model uses a non-linear square fit as supplied by the *SciPy*[36](#page-10-3) package. The

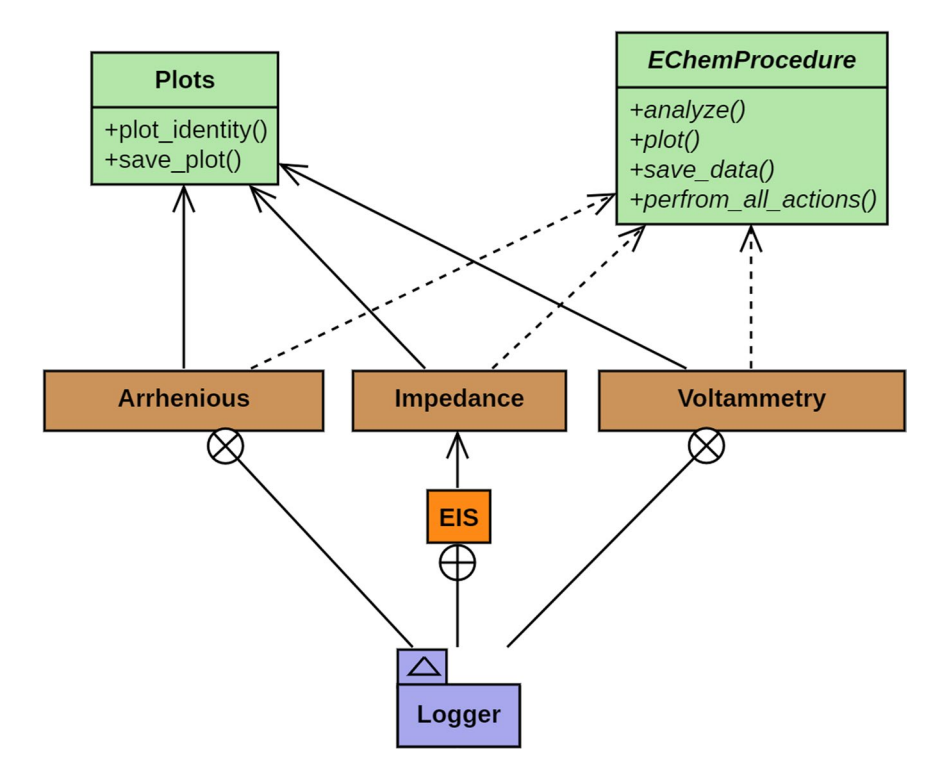

<span id="page-3-0"></span>Fig. 3 The stylized Unified Modelling Language (UML) diagram that represents the code structure of *MADAP*[15](#page-9-12).

EImpedance module of *MADAP*[15](#page-9-12) gives the user the possibility to provide a defnition of an equivalent circuit *via* available elements and their corresponding values. In this case, the user should provide guesses for the value of each element in the selected circuit. Based on these guesses, *MADAP*[15](#page-9-12) generates a ft of the selected data internally and evaluates its quality. For the quality check, the root-mean-square error (RMSE) of the ft is determined and compared to the root mean square (RMS) of the experimental data. If the ratio of RMSE over RMS exceeds a threshold  $(\delta)$ , a re-evaluation will be triggered. In this case, the standard deviation of each estimated value of a circuit's element is added to or subtracted from the respective value to improve generalization. The operation to be carried out is selected randomly for each value. These new values are then used as the input guesses for the subsequent ft. Tis procedure is iterated, until either the ratio of RMSE and RMS is below *δ*, i.e. Equation [1](#page-3-1) is fulfilled, or 5 iterations are reached. The number of iterations as well as  $\delta$  are determined heuristically to 5 and 0.01, although the user will have the possibility to change them and defne custom numbers as required.

$$
0 \le \frac{RMSE}{RMS} < \delta \tag{1}
$$

<span id="page-3-1"></span>Alternatively, *MADAP*[15](#page-9-12) provides the option to iterate over 40 common hard-coded equivalent circuits, which are provided as part of the *MADAP*[15](#page-9-12) package, without further user input. In this case, the match with the lowest RMSE will be chosen. Tis metric will be used as the loss metric in the analysis. For every impedance spectrum, the ftted circuit parameters and their uncertainties, the loss metric, the determined resistance and the corresponding conductivity will be saved automatically. To provide information about the linearity and stability of the fit, the improved *linear Kramers-Kronig* (linKK) method<sup>37</sup> as implemented in the *impedance* module<sup>22</sup> is applied automatically to each spectrum. For visualization, a Nyquist and a Bode plot comprising the raw and ftted data as well as a residual plot for the linKK method will be generated and saved accordingly. Figure [4b](#page-4-0) shows the data and the ft of randomly selected spectra corresponding to diferent quantiles of the RMSE to convey an impression of the achieved quality of the ft. For each quantile, four spectra and their respective fts are shown. For evaluation of the reliability of the ft, benchmarking is done referencing to the manual analysis of the selected data using *Metrohm Autolab* sofware as a baseline. In comparison to this baseline, *MADAP*[15](#page-9-12) provides acceptable fts for the majority of the spectra. The same principle was applied for the Arrhenius analyses, depicted in Fig. [4a](#page-4-0).

#### **Data Records**

The dataset<sup>12</sup> presented here comprises, among others, conductivity, real and imaginary part of the impedance as determined by EIS measurements and information regarding the formulation of a variety of electrolyte formulations for lithium-based batteries. The formulations relate to the masses of the solvent components EC, PC, and EMC and the conducting salt  $LiPF_6$ .

We provide the dataset as a dataframe in a CSV file format, which can be dowloaded from [https://doi.](http://dx.doi.org/10.5281/zenodo.7244939) [org/10.5281/zenodo.7244939](http://dx.doi.org/10.5281/zenodo.7244939)<sup>[12](#page-9-9)</sup> and may be used under the CC BY license. A summary of its structure is presented in

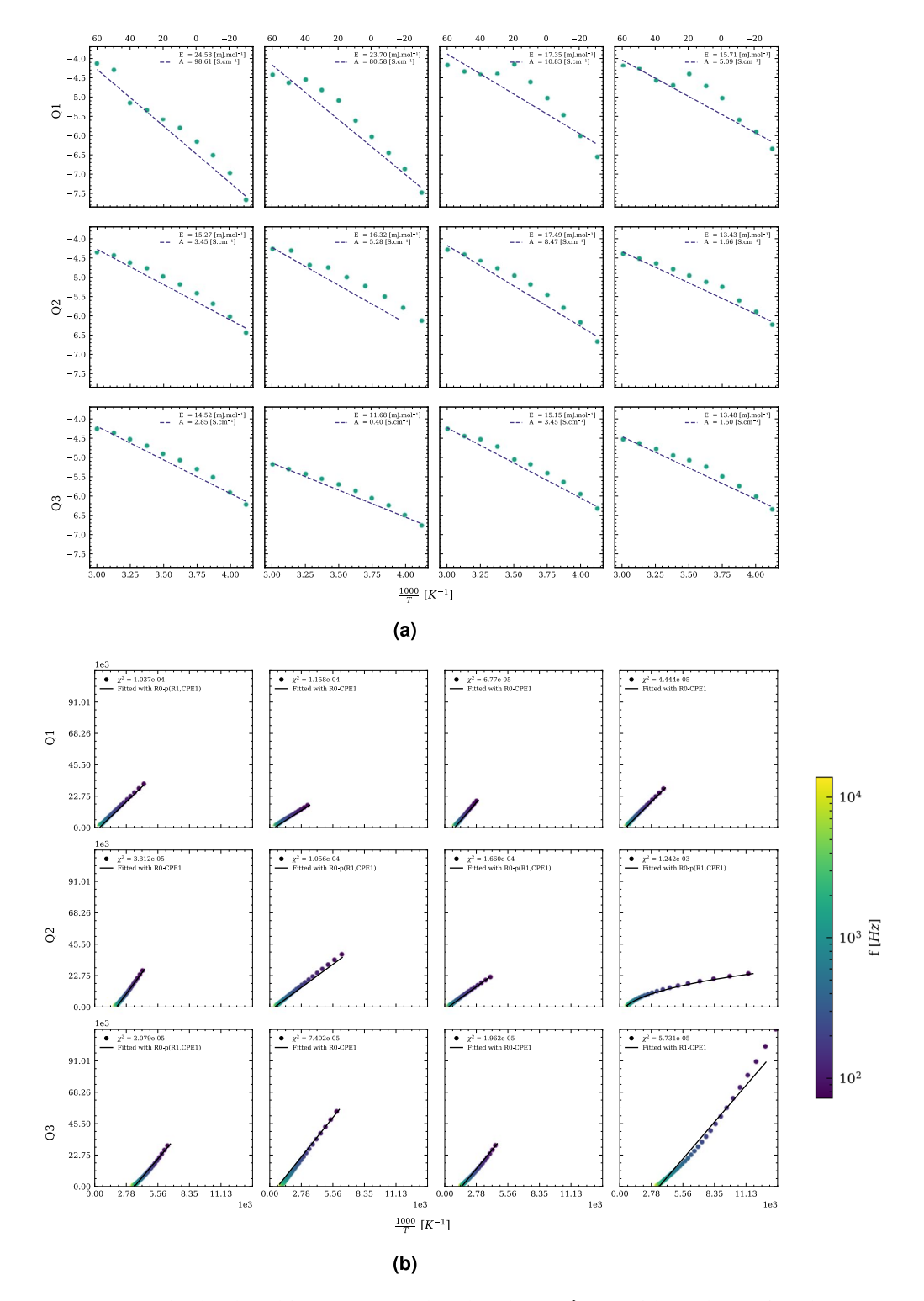

<span id="page-4-0"></span>**Fig. 4** Fits randomly selected from Q1, Q2, Q3 based on the (**a**)  $R^2$  score of the Arrhenius fit and (**b**) RMSE of the eis ft determined by *MADAP*[15](#page-9-12) for 5035 electrolyte measurements with a frequency range between 50 and 20k.

Table [1](#page-5-0). This table also shows the data type, the range of values covered for each quantity, the number of unique values and the physical unit. In this section, we elucidate more on the data and the interrelations within the dataframe.

The robotic system operated at the Helmholtz Institute Münster outputs the raw data in JSON format. Although, this format is machine-readable, we decided to provide the data in CSV format, which can easily be read into the user's script as a table, e.g. using the Pandas<sup>38</sup> library available for Python. Each line in the dataframe represents all the data available for a single measurement. Parameters, which are shared by several experiments, are repeated in each line, where they are applicable. In the following, we will elucidate more on each column of the dataframe.

<span id="page-5-0"></span>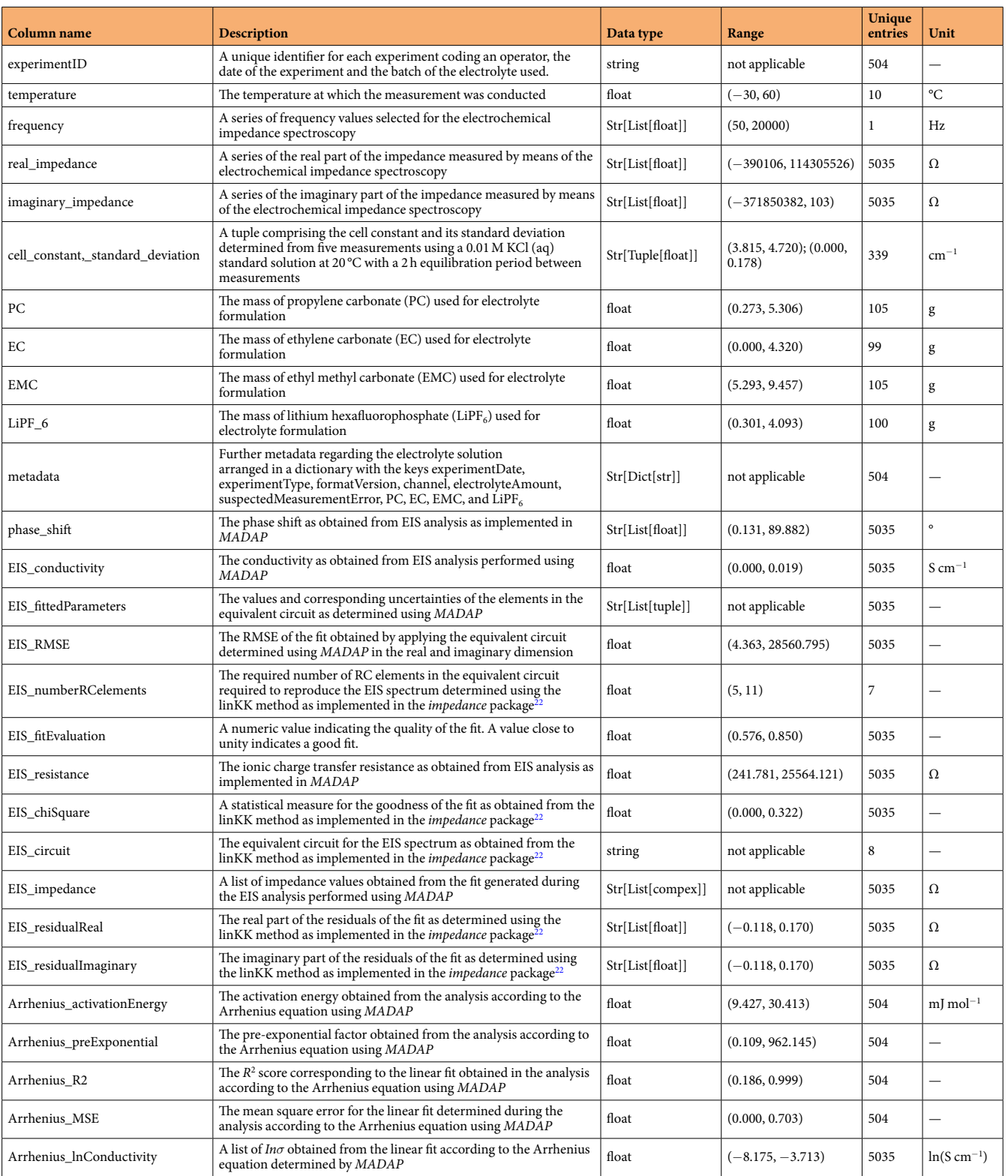

Table 1. This table describes the data comprised in the dataset presented herein.

**experimentID.** This column provides a unique identifier for each experiment, which enables traceability of the data. It codes the operator, the date of the experiment, the label of the electrolyte and a running number differentiating the repeats. The format of the experimentID is: [operator]\_[date of the experiment]\_[label of the electrolyte]\_[running number].

**temperature.** The temperature, at which each measurement was performed, is reported in this column. Each row corresponds to a measurement at one temperature. The values range from −30 °C to 60 °C. For five formulations, the measurement at  $-30^{\circ}$ C is not reported in the dataset.

**frequency.** This column reports a string, which comprises a list of the frequencies used in the EIS measurements. The frequencies are reported in units of Hz and cover a range from 20 kHz to 50 Hz.

**real impedance.** Values for the real part of the impedance, Z', in the unit  $\Omega$  are given in this column in the form of a string of a list of floats. The values in this column for all measurements range from  $-3.901\times10^5$   $\Omega$  to  $11.430 \times 10^7$  Ω. The negative values result from artefacts in the measurements.

**imaginary\_impedance.** The imaginary part of the impedance, Z", is presented in this column. The values are given in Ω and range from  $-37.185 \times 10^7$  Ω to 103.002 Ω. The positive values result from artefacts in the measurements.

**cell\_constant,\_standard\_deviation.** The cell constant and the respective standard deviation values are reported in  $\rm cm^{-1}$  and determined from five reference measurements using 0.01 M KCl (aq) standard solution at a temperature of 20 °C[13](#page-9-10). In the dataset, they are reported in a common column as a tuple, in which the frst value corresponds to the cell constant and the second value reports the standard deviation. The values for the cell constant range from 3.815 to 4.720, while the standard deviations span a range from 0.000 to 0.178.

**PC.** This column reports the mass of PC in g used during the preparation of the electrolyte formulation. The values are given as floats and range from 0.273 g to 5.306 g.

**EC.** The mass of EC used during the preparation of the electrolyte formulation is reported in this column. The values are given as floats in units of g and are spanning a range from 0.000 g to 4.320 g.

**EMC.** In this column, we report the mass of EMC used for the preparation of the electrolyte formulation. The values are given in g and comprise values between 0.480 g and 9.457 g.

**LiPF\_6.** This column presents the mass in g of  $LIPF<sub>6</sub>$  comprised in the formulations. The values reach from 0.301 g to 4.093 g.

**metadata.** In this column, additional information is reported, which cannot be reasonably presented in tabular form. The metadata are presented as a string of a dictionary. It reports the date and type of the experiment using the keys *experimentDate* and *experimentType*, respectively. Further, the version of the JSON format is associated with the key *formatVersion*. The number of the channel running the experiment, the amount of electrolyte used in the respective measurement, and the suspected measurement error are correlated with the keys *channel*, *electrolyteAmount*, and *suspectedMeasurementError*, respectively. The keys *PC*, *EC*, *EMC*, and *LiPF*<sub>6</sub> are linked to further information regarding the respective electrolyte component which is represented in dictionary format. The keys *Batch-No*, *CAS-No*, and *comment* present the respective information as a string. The date of delivery and the date of opening of the container are given as strings in the format MM/YY and can be accessed using the keys *dateOfDelivery* and *dateOfOpening*. The molar mass of the substance is reported as a float with the key *molarMass*, while its unit is given as a string using the key *molarMassUnit*. The *name* key is associated with a string stating the long name of the chemical. The purity of the material is found using the key *purity*, while the SMILES string is given with the key *SMILES*. Both of these quantities are reported as strings. The amount of the respective substance used in the formulation is accessed with the key *substanceAmount*, while the respective unit is found using the key *substanceAmountUnit*. Finally, the *supplier* key returns the supplier, from which the material was obtained.

Moreover, the dataframe also contains data resulting from the analysis of the experimental data using the *MADAP*<sup>[15](#page-9-12)</sup> Python package. The *MADAP*<sup>15</sup> analysis workflow is performed on a Lenovo Workstation with an AMD Ryzen Threadripper PRO 3975WX processor at 3500 MHz with 32 cores and 64 Logical Processors. The workstation is equipped with 128 GB of RAM and an RTX A6000 GPU running with Microsof Windows 10 Pro. The single core performance of the CPU turned out to be a bottleneck during operation, since the used libraries are not optimized for multicore processing or GPU training. Hence, *MADAP*[15](#page-9-12) was confgured to use all 32 cores for multithreaded operation for this scenario. In the following, we elucidate more on the analyzed results contained in the dataframe by going through the column names associated with analyzed data.

**phase\_shift.** This column reports the phase shift  $(\phi)$  or phase angle as obtained from the EIS analysis implemented in the *MADAP*<sup>15</sup> package according to Eq. [2:](#page-6-0)

$$
\phi = \arctan\left(\frac{Z''}{Z'}\right). \tag{2}
$$

<span id="page-6-0"></span>The data is given as a string of a list with values ranging from 0.131 to 89.882 given in°.

**EIS\_conductivity.** The ionic conductivity obtained as the quotient of the cell constant and the resistance determined from the EIS analysis implemented in *MADAP*<sup>15</sup> is reported in this column. The conductivity is given in units of S cm<sup>-1</sup> and the values range from 0.000 S cm<sup>-1</sup> to 0.019 S cm<sup>-1</sup>.

**EIS fittedParameters.** In this column, we report the determined values of the circuit's elements as well as their uncertainties as obtained from the analysis. These parameters are represented as a string of a list of tuples. The first element of each tuple illustrates the value of the respective element, and the second value shows the standard deviation error obtained from the output of the *impedance* package<sup>[22](#page-9-19)</sup>. The order of the tuples corresponds to the order of a given circuit's elements as presented in column EIS\_circuit.

**EIS\_RMSE.** This column reports the RMSE of the fit in the real and the imaginary dimension as obtained from EIS analysis. The values are given as floats.

**EIS\_numberRCelements.** An optimal number of RC elements in an equivalent circuit determined using the linKK method can be verifed by a metric, which subtracts the ratio between the sums of negative and positive resistor values from unity. The symbolic representation of this metric is conventionally chosen to be  $\mu$  and its values are reported as floats in our dataframe. The number of RC elements considered as optimal is the one, which results in a value of  $\mu$  below 0.85<sup>37</sup>.

**EIS\_fitEvaluation.** This column reports a numeric value providing means to estimate the degree of over- or under-fitting. The values range from 0.576 to 0.850 and are reported as floats. The upper limit is fixed at 0.850 to avoid overftting, as described by Schönleber *et al*. [37.](#page-10-4)

**EIS\_resistance.** From the EIS analysis, the resistance of the electrolyte towards ionic charge transfer is obtained. The values resulting from the analysis are reported in this column in units of  $Ω$ . A range from 241.781  $Ω$  to 25.564  $\times 10^3 Ω$  is spanned by the data.

**EIS\_chiSquare.** This statistical value determines the goodness of the fit derived from the linKK method and is calculated as the sum of squares of the real and imaginary residual error. The  $\chi^2$  values are reported as floats.

**EIS\_circuit.** The manual or auto-selected circuit used to fit the EIS data of the concerned measurement is reported in this column. In the representation, serial connections are displayed as  $element_1$ -element<sub>2</sub>, while  $p(ele$ *ment*<sub>1</sub>*, element*<sub>2</sub>*)* indicates a parallel electric connection. The elements in the circuit are represented by *R* for resistance and *C* for capacity. A constant phase element is indicated by *CPE* and a Warburg element is represented as *W*. An additional list of elements, which may be used by the user, can be found in the *impedance* package<sup>22</sup>. In this column, the ftted circuit for each conductivity experiment is represented by a string.

**EIS\_impedance.** This column represents a list of impedance values obtained from the fitted model with frequency as input and the measured impedance as output. The data is reported as a string of a list.

**EIS\_residualReal.** The residual errors of the real impedance obtained from the linKK method can be seen in this column. They are given as a string of a list.

**EIS\_residualImaginary.** In this column, the residual error derived from the linKK method for imaginary impedance as a consistency factor is reported as a string of a list.

**Arrhenius\_activationEnergy.** For calculating the activation energy from the conductivity experiment, a linear fit between the inverse temperatures in 1000/K and the natural logarithm of conductivities is applied. The activation energy can be calculated with the Arrhenius equation and is reported as a foat in this column with the unit mJ mol<sup>−</sup><sup>1</sup> .

**Arrhenius preExponential.** The pre-exponential factor obtained from the linear fit according to the Arrhenius equation is reported in this column. The values of this factor are given as a float with the unit Scm<sup>-1</sup>.

Arrhenius\_R2. In this column, the R<sup>2</sup> score of the linear fit is shown as a unitless float.

**Arrhenius\_MSE.** In this column, we report the mean square error of the linear ft as a unitless foat.

**Arrhenius\_lnConductivity.** A list of the natural logarithmic conductivities obtained from the linear ft is reported in this column as a string of a list of foating point numbers.

All the relevant data concerning the raw data, ftting parameters and results of the analysis are saved in the presented dataset. The data is therefore fully traceable and reusable. This is compliant with the FAIR<sup>[35](#page-10-2)</sup> data standard. The workflow is schematized in Fig. [5](#page-8-0).

The column named *Data Type* in Table [1](#page-5-0) shows the data type obtained after reading the dataframe from the CSV file using Pandas'<sup>[38](#page-10-5)</sup>. read\_csv method. The user should note the information provided in the column *Description* to see the structure of the string. For example, the real part of the impedance is read as a string type variable. However, it actually represents a list of foats and should be cast to this data type.

# **Technical Validation**

The reliability of the experimental data is validated by repeating each measurement several times. Invalid data is not stored in the dataset<sup>12</sup> reported here. Each measurement is examined by an expert in the field to ensure high quality of the data.

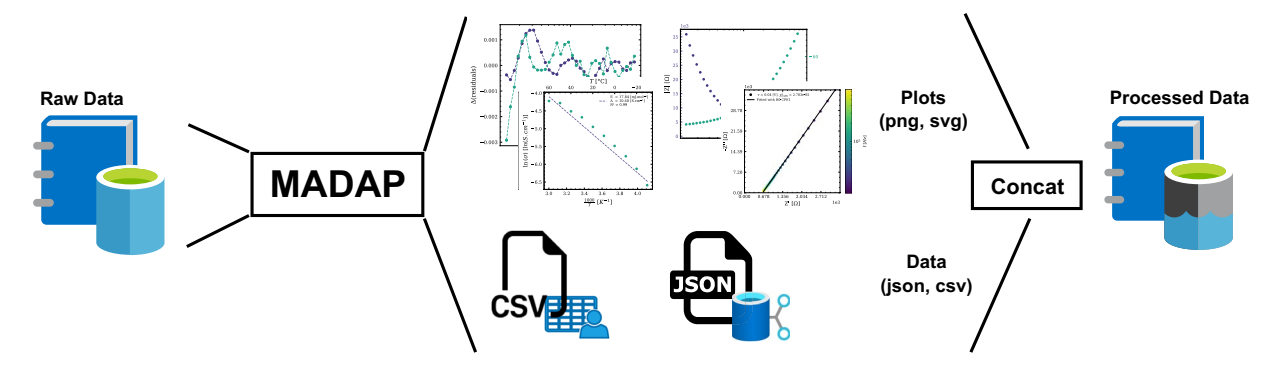

<span id="page-8-0"></span>**Fig. 5** Schematic representation of the given dataframe consisting of raw and processed data.

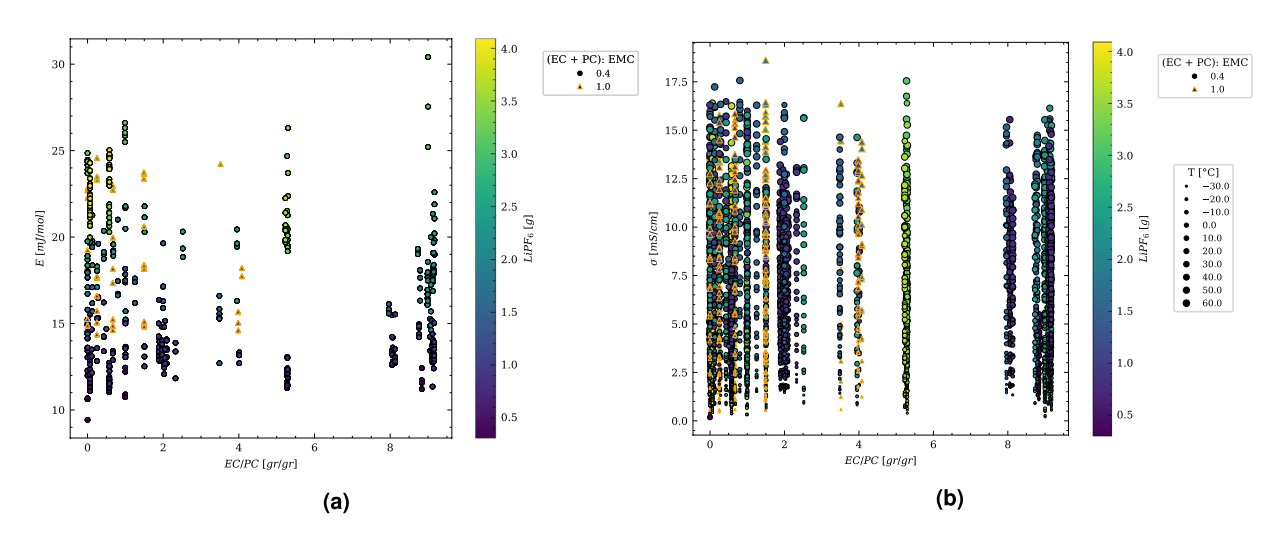

<span id="page-8-1"></span>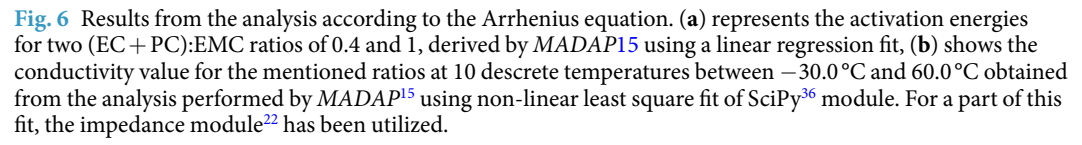

The data obtained from the analysis is verified using an appropriate metric for each analysis. For the Arrhenius type analysis, the quality of the ft is quantifed by the mean squared error (MSE).

The impedance data reported in this work is pre-processed for analysis by excluding negative impedance values and outliers to enable a reliable analysis. The linKK method is used to verify the linearity of the spectrum and also reports the goodness of the fit by the statistical  $\chi^2$  value corresponding to the residual errors of the impedance data. Consequently, the resulting ft of the equivalent circuit is verifed by means of the RMSE. Tis workfow returns the parameters corresponding to the equivalent circuit as presented in the section Data Records.

For visualization, we generated quantiles based on  $R^2$  and RMSE for all the fits performed during the analyses. Figure [4](#page-4-0) shows the results of four randomly selected analyses taken from each quantile to provide an over-view of the distribution of the fitting quality. In Fig. [4a](#page-4-0), fits corresponding to quantiles based on  $R^2$  are shown, while Fig. [4b](#page-4-0) presents fits for quantiles based on RMSE. The first row in each subfigure gives an impression of the lowest ft quality, while the best fts are shown in the last row of the subfgures. Additionally, the conductivity and the activation energy calculated by *MADAP*[15](#page-9-12) are depicted in Fig. [6](#page-8-1).

#### **Usage Notes**

It is recommended to apply the *MADAP*[15](#page-9-12) package to use, extend or adapt the provided data analysis. For performing analysis using the *MADAP*[15](#page-9-12) package, a specifc range of rows and columns of the dataframe can be selected. For example, to reproduce one of the result of this article for Arrhenius analysis, the published dataset was selected as input for the *MADAP*[15](#page-9-12) GUI and the row indices from 3967 to 3977 and column 2 for temperatures and column 13 for electrolyte conductivity selected for the evaluation. Both plotting types were chosen, and the RUN button was pressed. Further results can be derived similarly.

Note that, in case a defnition of the formulation in terms of molar fractions is desired, the amounts of substances for each component of the electrolyte as reported in the dictionary given in the column labelled metadata can be used.

# **Code availability**

The code of the *MADAP*<sup>[15](#page-9-12)</sup> package is publicly available on <https://github.com/fuzhanrahmanian/MADAP>and the documentation can be found in <https://fuzhanrahmanian.github.io/MADAP/>. A stand-alone windows executable can be downloaded from the GitHub repository as well. Furthermore, *MADAP*[15](#page-9-12) can be installed by running pip install madap.

The analysis results presented in this article are generated using *MADAP*<sup>15</sup> version 1.0. Contributions are welcome, but should follow the common guidelines for group sofware development, which can be found in the CONTRIBUTION section of the *MADAP*<sup>[15](#page-9-12)</sup> the repository. The code is developed for the Python version 3.9 and above and should use the following packages and versions: attrs  $> = 21.4.0$ , matplotlib  $> = 3.5.3^{39}$ , numpy  $>=1.22.4^{40}$  $>=1.22.4^{40}$  $>=1.22.4^{40}$ , pandas  $>=1.4.2^{38}$  $>=1.4.2^{38}$  $>=1.4.2^{38}$ , pytest  $>=7.1.2$ , scikit\_learn  $>=1.1.2$ , and impedance  $>=1.4.1^{22}$ . For running the GUI, PySimpleGUI  $> = 4.60 \cdot 3^{26}$  is required additionally.

Received: 31 October 2022; Accepted: 3 January 2023; Published online: 19 January 2023

#### **References**

- <span id="page-9-0"></span>1. Verma, P., Maire, P. & Novák, P. A review of the features and analyses of the solid electrolyte interphase in Li-ion batteries. *Electrochim. Acta* **55**, 6332–6341, [https://doi.org/10.1016/j.electacta.2010.05.072](http://dx.doi.org/10.1016/j.electacta.2010.05.072) (2010).
- <span id="page-9-1"></span>2. Peled, E. & Menkin, S. SEI: Past, Present and Future. *J. Electrochem. Soc.* **164**, A1703–A1719, [https://doi.org/10.1149/2.1441707jes](http://dx.doi.org/10.1149/2.1441707jes) (2017).
- 3. Qian, Y. *et al.* Influence of electrolyte additives on the cathode electrolyte interphase (CEI) formation on LiNi<sub>1/3</sub>Mn<sub>1/3</sub>Co<sub>1/3</sub>O<sub>2</sub> in half cells with Li metal counter electrode. *J. Power Sources* **329**, 31–40, [https://doi.org/10.1016/j.jpowsour.2016.08.023](http://dx.doi.org/10.1016/j.jpowsour.2016.08.023) (2016).
- <span id="page-9-2"></span>4. Gauthier, M. *et al*. Electrode–Electrolyte Interface in Li-Ion Batteries: Current Understanding and New Insights. *J. Phys. Chem. Lett.* **6**, 4653–4672, [https://doi.org/10.1021/acs.jpclett.5b01727](http://dx.doi.org/10.1021/acs.jpclett.5b01727) (2015).
- <span id="page-9-3"></span>5. Zhao, W. *et al*. Recent advances in the research of functional electrolyte additives for lithium-ion batteries. *Curr. Opin. Electrochem.* **6**, 84–91, [https://doi.org/10.1016/j.coelec.2017.10.012](http://dx.doi.org/10.1016/j.coelec.2017.10.012) (2017).
- <span id="page-9-4"></span>6. Ding, M., Li, Q., Li, X., Xu, W. & Xu, K. Efects of Solvent Composition on Liquid Range, Glass Transition, and Conductivity of Electrolytes of a (Li, Cs) PF<sub>6</sub> Salt in EC-PC-EMC Solvents. *J. Phys. Chem. C.* **121**, 11178–11183, [https://doi.org/10.1021/acs.](http://dx.doi.org/10.1021/acs.jpcc.7b03306) [jpcc.7b03306](http://dx.doi.org/10.1021/acs.jpcc.7b03306) (2017).
- 7. Ding, M. *et al.* Change of Conductivity with Salt Content, Solvent Composition, and Temperature for Electrolytes of LiPF<sub>6</sub> in Ethylene Carbonate-Ethyl Methyl Carbonate. *J. Electrochem. Soc.* **148**, A1196, [https://doi.org/10.1149/1.1403730](http://dx.doi.org/10.1149/1.1403730) (2001).
- <span id="page-9-5"></span>8. Ding, M. S. & Jow, T. R. Conductivity and Viscosity of PC-DEC and PC-EC solutions of LiPF<sub>6</sub>. *J. Electrochem. Soc.* **150**, A620, [https://](http://dx.doi.org/10.1149/1.1566019) [doi.org/10.1149/1.1566019](http://dx.doi.org/10.1149/1.1566019) (2003).
- <span id="page-9-6"></span>9. Ding, M. S. Liquid Phase Boundaries, Dielectric Constant, and Viscosity of pc-dec and pc-ec Binary Carbonates. *J. Electrochem. Soc.* **150**, A455–A462, [https://doi.org/10.1149/1.1557968](http://dx.doi.org/10.1149/1.1557968) (2003).
- <span id="page-9-7"></span>10. Hubble, D. *et al*. Liquid electrolyte development for low-temperature lithium-ion batteries. *Energy Environ. Sci.* **15**, 550–578, [https://](http://dx.doi.org/10.1039/D1EE01789F) [doi.org/10.1039/D1EE01789F](http://dx.doi.org/10.1039/D1EE01789F) (2022).
- <span id="page-9-8"></span>11. Rahmanian, F. *et al*. One-shot active learning for globally optimal battery electrolyte conductivity. *Batteries & Supercaps* **5**, [https://](http://dx.doi.org/10.1002/batt.202200228) [doi.org/10.1002/batt.202200228](http://dx.doi.org/10.1002/batt.202200228) (2022).
- <span id="page-9-9"></span>12. Rahmanian, F. *et al*. Dataset of 5035 conductivity experiments for lithium-ion battery electrolyte formulations at various temperatures. *Zenodo* [https://doi.org/10.5281/zenodo.7244939](http://dx.doi.org/10.5281/zenodo.7244939) (2022).
- <span id="page-9-10"></span>13. Narayanan Krishnamoorthy, A. *et al*. Data-Driven Analysis of High-Throughput Experiments on Liquid Battery Electrolyte Formulations: Unraveling the Impact of Composition on Conductivity. *Chemistry-Methods* **2**, [https://doi.org/10.1002/](http://dx.doi.org/10.1002/cmtd.202200008) [cmtd.202200008](http://dx.doi.org/10.1002/cmtd.202200008) (2022).
- <span id="page-9-11"></span>14. Flores, E. *et al*. Learning the laws of lithium-ion transport in electrolytes using symbolic regression. *Digital Discovery* **1**, 440–447, [https://doi.org/10.1039/D2DD00027J](http://dx.doi.org/10.1039/D2DD00027J) (2022).
- <span id="page-9-12"></span>15. Rahmanian, F. Modular and autonomous data analysis platform. *Zenodo* [https://doi.org/10.5281/zenodo.7374383](http://dx.doi.org/10.5281/zenodo.7374383) (2022).
- <span id="page-9-13"></span>16. Soedarmadji, E., Stein, H. S., Suram, S. K., Guevarra, D. & Gregoire, J. M. Tracking materials science data lineage to manage millions of materials experiments and analyses. *npj Comput. Mater.* **5**, 1–9, [https://doi.org/10.1038/s41524-019-0216-x](http://dx.doi.org/10.1038/s41524-019-0216-x) (2019).
- <span id="page-9-14"></span>17. Castelli, I. E. *et al*. Data Management Plans: the Importance of Data Management in the BIG-MAP Project. *Batteries Supercaps* **4**, 1803–1812, [https://doi.org/10.1002/batt.202100117](http://dx.doi.org/10.1002/batt.202100117) (2021).
- <span id="page-9-15"></span>18. Stein, H. S. *et al*. From materials discovery to system optimization by integrating combinatorial electrochemistry and data science. *Curr. Opin. Electrochem.* **35**, 101053, [https://doi.org/10.1016/j.coelec.2022.101053](http://dx.doi.org/10.1016/j.coelec.2022.101053) (2022).
- <span id="page-9-16"></span>19. Wiemhöfer, H.-D., Grünebaum, M. & Hiller, M. M. Micro electrode liquid measurement cell. *WIPO Utility Patent* No. WO 2014/139494 A1 (2014).
- <span id="page-9-17"></span>20. AMETEK Inc. Zview. *Scientifc Instruments* [https://www.ameteksi.com/products/sofware/zview-sofware-en](https://www.ameteksi.com/products/software/zview-software-en) (2019).
- <span id="page-9-18"></span>21. Knudsen, K. B. Pyeis: A Python-Based Electrochemical Impedance Spectroscopy Analyzer and Simulator. *ECS Meet. Abstr.* **MA2019-01**, 1937, [https://doi.org/10.1149/MA2019-01/39/1937](http://dx.doi.org/10.1149/MA2019-01/39/1937) (2019).
- <span id="page-9-19"></span>22. Murbach, M. D., Gerwe, B., Dawson-Elli, N. & Lok-kun, T. impedance.py: A Python package for electrochemical impedance analysis. *J. Open. Source Sofw.* **5**, 2349, [https://doi.org/10.21105/joss.02349](http://dx.doi.org/10.21105/joss.02349) (2020).
- <span id="page-9-20"></span>23. Spinner, N. AferMath EIS Data Import Procedure. *Pine Research Instrumentation* [https://pineresearch.com/shop/kb/sofware/](https://pineresearch.com/shop/kb/software/software-help-and-support/using-aftermath/aftermath-import-procedure) [sofware-help-and-support/using-afermath/afermath-import-procedure](https://pineresearch.com/shop/kb/software/software-help-and-support/using-aftermath/aftermath-import-procedure) (2016).
- <span id="page-9-21"></span>24. Deschenes, L. A. & Bout, D. A. V. Origin 6.0: Scientifc Data Analysis and Graphing Sofware Origin Lab Corporation (formerly Microcal Software, Inc.). web site: [www.originlab.com](http://www.originlab.com). commercial price: 595.academicprice: 446. *J. Am. Chem. Soc.* **122**, 9567–9568, [https://doi.org/10.1021/ja004761d](http://dx.doi.org/10.1021/ja004761d) (2000).
- <span id="page-9-22"></span>25. Sphinx Development Team. Sphinx 4.0.0+ documentation. *Sphinx* <https://www.sphinx-doc.org/en/master/>(2020).
- <span id="page-9-23"></span>26. Podržaj, P. & Walker, N. Proceedings of the 8th International Conference on Informatics and Applications ICIA2019, Japan, 2019  $(2019)$
- <span id="page-9-24"></span>27. PySimpleGUI. PySimpleGUI: Python GUIs for humans. *PySimpleGUI* <https://www.pysimplegui.org/> (2018).
- <span id="page-9-25"></span>28. Rahmanian, F. *et al*. Enabling modular autonomous feedback-loops in materials science through hierarchical experimental laboratory automation and orchestration. *Adv. Mater. Interfaces* **9**, 2101987, [https://doi.org/10.1002/admi.202101987](http://dx.doi.org/10.1002/admi.202101987) (2022).
- 29. Pizzi, G., Cepellotti, A., Sabatini, R., Marzari, N. & Kozinsky, B. AiiDA: automated interactive infrastructure and database for computational science. *Computational Mater. Sci.* **111**, 218–230, [https://doi.org/10.1016/j.commatsci.2015.09.013](http://dx.doi.org/10.1016/j.commatsci.2015.09.013) (2016).
- <span id="page-9-26"></span>30. Allan, D., Caswell, T., Campbell, S. & Rakitin, M. Bluesky's ahead: A multi-facility collaboration for an *a la Carte* sofware project for data acquisition and management. *Synchrotron Radiat. N.* **32**, 19–22, [https://doi.org/10.1080/08940886.2019.1608121](http://dx.doi.org/10.1080/08940886.2019.1608121) (2019).
- <span id="page-9-27"></span>31. Dekking, F. M., Kraaikamp, C., Lopuhaä, H. P. & Meester, L. E. *A Modern Introduction to Probability and Statistics: Understanding why and how*, vol. 488 (Springer, 2005).
- <span id="page-9-28"></span>32. Garrett, J. D. & Peng, H. SciencePlots (v1. 0.6). *Zenodo* [https://doi.org/10.5281/zenodo.4106650](http://dx.doi.org/10.5281/zenodo.4106650) (2020).
- <span id="page-10-0"></span>33. Laidler, K. J. Te development of the arrhenius equation. *J. Chem. Educ.* **61**, 494–498, [https://doi.org/10.1021/ed061p494](http://dx.doi.org/10.1021/ed061p494) (1984).
- <span id="page-10-3"></span><span id="page-10-2"></span><span id="page-10-1"></span>34. Pedregosa, F. *et al*. Scikit-learn: Machine learning in Python. *J. Mach. Learn. Res.* **12**, 2825–2830, [https://doi.](http://dx.doi.org/10.5555/1953048.2078195) [org/10.5555/1953048.2078195](http://dx.doi.org/10.5555/1953048.2078195) (2011).
	- 35. Wilkinson, M. D. *et al*. Te FAIR guiding Principles for scientifc data management and stewardship. *Sci. Data* **3**, 1–9, [https://doi.](http://dx.doi.org/10.1038/sdata.2016.18) [org/10.1038/sdata.2016.18](http://dx.doi.org/10.1038/sdata.2016.18) (2016).
	- 36. Virtanen, P. *et al*. SciPy 1.0: fundamental algorithms for scientifc computing in python. *Nat. Methods* **17**, 261–272, [https://doi.](http://dx.doi.org/10.1038/s41592-019-0686-2) [org/10.1038/s41592-019-0686-2](http://dx.doi.org/10.1038/s41592-019-0686-2) (2020).
	- 37. Schönleber, M., Klotz, D. & Ivers-Tifée, E. A Method for Improving the Robustness of linear Kramers-Kronig Validity Tests. *Electrochim. Acta* **131**, 20–27, [https://doi.org/10.1016/j.electacta.2014.01.034](http://dx.doi.org/10.1016/j.electacta.2014.01.034) (2014).
	- 38. W McKinney. Data Structures for Statistical Computing in Python. In S., van der Walt & J., Millman (eds.) *Proceedings of the 9th Python in Science Conference*, 56–61, [https://doi.org/10.25080/Majora-92bf1922-00a](http://dx.doi.org/10.25080/Majora-92bf1922-00a) (2010).
	- 39. Hunter, J. D. Matplotlib: A 2d graphics environment. *Comput. Sci. Eng.* **9**, 90–95, [https://doi.org/10.1109/MCSE.2007.55](http://dx.doi.org/10.1109/MCSE.2007.55) (2007).
- <span id="page-10-7"></span><span id="page-10-6"></span><span id="page-10-5"></span><span id="page-10-4"></span>40. Harris, C. R. *et al*. Array programming with NumPy. *Nature* **585**, 357–362, [https://doi.org/10.1038/s41586-020-2649-2](http://dx.doi.org/10.1038/s41586-020-2649-2) (2020).

# **Acknowledgements**

This work contributes to the research performed at CELEST (Center for Electrochemical Energy Storage Ulm-Karlsruhe) and was funded by the German Research Foundation (DFG) under Project ID 390874152 (POLiS Cluster of Excellence). Tis project received funding from the European Union's Horizon 2020 research and innovation programme under grant agreement No 957189.

# **Author contributions**

C.W. and P.Y. conducted the experiments and created the JSON fles containing the raw data, F.R. designed the data analysis platform including the GUI and created the pip package for the conducted experiments and analyzed the results. M.V. & F.R. created the data frame containing raw and processed data. All authors reviewed the manuscript.

## **Funding**

Open Access funding enabled and organized by Projekt DEAL.

## **Competing interests**

The authors declare no competing interests.

# **Additional information**

**Correspondence** and requests for materials should be addressed to H.S.S.

**Reprints and permissions information** is available at [www.nature.com/reprints.](http://www.nature.com/reprints)

**Publisher's note** Springer Nature remains neutral with regard to jurisdictional claims in published maps and institutional afliations.

**Copen Access** This article is licensed under a Creative Commons Attribution 4.0 International License, which permits use, sharing, adaptation, distribution and reproduction in any medium or format, as long as you give appropriate credit to the original author(s) and the source, provide a link to the Creative Commons license, and indicate if changes were made. The images or other third party material in this article are included in the article's Creative Commons license, unless indicated otherwise in a credit line to the material. If material is not included in the article's Creative Commons license and your intended use is not permitted by statutory regulation or exceeds the permitted use, you will need to obtain permission directly from the copyright holder. To view a copy of this license, visit [http://creativecommons.org/licenses/by/4.0/.](http://creativecommons.org/licenses/by/4.0/)

 $© The Author(s) 2023$